**WD Drive Utilities Crack Free Download [Win/Mac]**

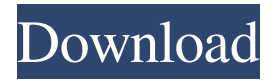

# **WD Drive Utilities Crack Incl Product Key For PC**

WD Drive Utilities Full Crack is a lightweight program designed to lend you a hand with managing and configuring your Western Digital external HDD. Allows you to check the hard drive's health and SMART status First off, it is necessary to underline that the app does not recognize other manufacturers' drive, but rather works with a handful of external hard drives from the My Passport, easystore and My Book Western Digital series. Following a swift installation, you need to connect your WD drive in order to access the options and functions. The utility enables you to perform several tests so you can determine whether the external drive is working properly. If the device has been sluggish lately, then you can opt for a complete drive test that analyzes each sector for error conditions. The tool can also perform a lighter examination that focuses on detecting potential increases in temperature, noise or read and write errors, all of which can be indicators of an incoming failure and data loss. Check the status and change the RAID configuration Advanced users can tackle with the RAID configuration settings and view or change them accordingly. On a side note, the default setting for WD drives is either Stripper (0), Mirrored (1) or Individual Drives (JBOD). Following a quick scan, the app displays the status of the RAID, which can vary from healthy to degraded or unknown and anything in between. It is worth mentioning that the program permits you to modify the configuration, but you should expect to lose all applications installed and files you store on the external drive in the process. Therefore, after you backup your important data, access the dedicated function and select the option for the mode that you want to change to. A handy application for managing WD hard drives efficiently Wrecking the Hard Drive Really light software, it uses only 4.24 MB. It does not use an antivirus, nor does it try to detect any viruses on the system. However, if the user is interested in preventing this software from using a lot of resources, this software could be launched under Windows 10 or 7/8 (32/64 bits) using the "run as administrator" option. The program has only a.reg file that is installed. The application supports "My Passport", "My Book" and "mybook" models. There are various tools, but we consider that most of them have no additional value.Baxter Inlet Baxter Inlet is an

### **WD Drive Utilities Serial Number Full Torrent Free Download**

With KeyMacro, you can quickly open files and programs, copy, paste, drag-and-drop, drag files, split or join files, and change file attributes and permissions, with a minimum of keystrokes. With just one simple click, you can also activate programs. The app is also an organizer, allowing you to manage your files, calendars and tasks. Features: - Manage files easily by editing or renaming them. - You can also copy, split, join, extract and compress files or folders. - Drag & drop files and folders between the app and your desktop. - Get file information. - Choose your favorite file extension. - Import and export OpenOffice/LibreOffice files. - Easily access your desktop. - Access your phone's file system through a file manager. - Check your PC's health and warranty. - Includes support for "Read-only" file attributes. A version with a trial for 14 days, so you can get an idea of how the program can help you manage your files. KEYMACRO Download Link: Download Link: Download Link: Download Link: Category: File managers Category: Windows components Category: Disk management Category: Storage devicesLuxury items in app software for the iPhone, iPad, and iPod touch. Menu I made a special event the "Day of Dream". On January 19 I offered an empty palace with all its luxury goods for a single day. We dreamed of happiness, were happy, enjoyed ourselves, and I think, left all the bad memories behind us. I offer you my small gift. If you wish to participate in the "Day of Dream" and participate, contact me via FB. Please use your own Facebook account to participate in the "Day of Dream". I cannot guarantee this will be the last application.Daniel J. Mattson Daniel J. Mattson (August 27, 1793 – July 27, 1876) was a United States Representative from Indiana. Biography Born in Manchester, New Hampshire, Mattson attended the common schools, and graduated from Dartmouth College in 1812. He studied law, was admitted to the bar and commenced practice in Manchester, New Hampshire. He moved to LaFayette, Indiana, in 1822, and was elected as a Jacksonian to the Twentieth and Twenty-first Congresses (March 4, 1827 – March 3, 18 1d6a3396d6

## **WD Drive Utilities Keygen For (LifeTime) For PC**

Softonic review: WD Drive Utilities is a lightweight program designed to lend you a hand with managing and configuring your Western Digital external HDD. Easy to use and intuitive interface The program supports several Western Digital external drives Cons The app lacks extensive functionality The WD Drive Utilities app does not recognize Western Digital external drives from other brands. WD Drive Utilities is a lightweight program designed to lend you a hand with managing and configuring your Western Digital external HDD. It's really not hard to learn what you need to do, but it will take a while. So, in order to keep your data safe, make sure you back them up. You can do that from WD Drive Utilities. WD Drive Utilities provides you with a selfsaved backup to ensure you have the ability to recover your files in the event of the eventuality that you lose or damage your external hard drive. It can also be very useful for changing the default settings, or for restoring the default settings. WD Drive Utilities is a lightweight program designed to lend you a hand with managing and configuring your Western Digital external HDD. First off, it is necessary to underline that the app does not recognize other manufacturers' drive, but rather works with a handful of external hard drives from the My Passport, easystore and My Book Western Digital series. Following a swift installation, you need to connect your WD drive in order to access the options and functions. The utility enables you to perform several tests so you can determine whether the external drive is working properly. If the device has been sluggish lately, then you can opt for a complete drive test that analyzes each sector for error conditions. The tool can also perform a lighter examination that focuses on detecting potential increases in temperature, noise or read and write errors, all of which can be indicators of an incoming failure and data loss. Check the status and change the RAID configuration Advanced users can tackle with the RAID configuration settings and view or change them accordingly. On a side note, the default setting for WD drives is either Stripper (0), Mirrored (1) or Individual Drives (JBOD). Following a quick scan, the app displays the status of the RAID, which can vary from healthy to degraded or unknown and anything in between. It is worth mentioning that the program permits you to modify the configuration, but you should expect to lose all applications installed and files you store on the external drive in the

### **What's New In WD Drive Utilities?**

Run this WD software on your WD drive to set-up or remove partition on WD drive or to create dynamic disk. Visit: 8. WD HDD Controller Utilities 2.1.0 Size: 7.24 MB 9. HDD Controller Utilities Size: 1.24 MB 10. HDD Controller Utilities Size: 1.43 MB WD Drive Utilities Popular Software Description: WD Drive Utilities is a lightweight program designed to lend you a hand with managing and configuring your Western Digital external HDD. Allows you to check the hard drive's health and SMART status First off, it is necessary to underline that the app does not recognize other manufacturers' drive, but rather works with a handful of external hard drives from the My Passport, easystore and My Book Western Digital series. Following a swift installation, you need to connect your WD drive in order to access the options and functions. The utility enables you to perform several tests so you can determine whether the external drive is working properly. If the device has been sluggish lately, then you can opt for a complete drive test that analyzes each sector for error conditions. The tool can also perform a lighter examination that focuses on detecting potential increases in temperature, noise or read and write errors, all of which can be indicators of an incoming failure and data loss. Check the status and change the RAID configuration Advanced users can tackle with the RAID configuration settings and view or change them accordingly. On a side note, the default setting for WD drives is either Stripper (0), Mirrored (1) or Individual Drives (JBOD). Following a quick scan, the app displays the status of the RAID, which can vary from healthy to degraded or unknown and anything in between. It is worth mentioning that the program permits you to modify the configuration, but you should expect to lose all applications installed and files you store on the external drive in the process. Therefore, after you backup your important data, access the dedicated function and select the option for the mode that you want to change to. A handy application for managing WD hard drives efficiently In the eventuality that you own a Western Digital drive and want to be able to make the most out of your HDD, permanently delete data or change RAID configurations, then perhaps WD Drive Utilities could come in handy. Description: Run this WD software on your WD drive to set-up or remove partition on WD drive or to create dynamic disk. Visit: 16. Clonezilla Live Size: 39.04 MB 17. Clonezilla Live

### **System Requirements:**

An Internet connection Windows, Mac or Linux OS. A 64-bit operating system A working microphone Supported: English, German, Dutch, Swedish, French, Finnish, Hungarian, Romanian, Polish, Czech, Russian, Croatian, Serbian, Turkish, Greek, Slovak, Bulgarian, Croatian, Albanian, Hungarian, Latvian, Lithuanian, Slovenian, Ukrainian, Belarusian, Bulgarian, Czech, Danish, Dutch, Estonian, Finnish, Georgian, Hebrew, Indonesian, Hungarian, Irish, Latvian, Lithuanian, Polish,

<https://www.lichenportal.org/chlal/checklists/checklist.php?clid=13532> <https://drogueriaconfia.com/moo0-xp-desktop-heap-1-01-crack-free-3264bit-2022/> <http://ibioshop.com/?p=11890> <https://www.ponuda24.com/easy-shot-crack-free-download-2022-latest/> <https://softcomply.com/voicemeeter-4-8-3-crack-full-product-key-free/> [http://www.nextjowl.com/upload/files/2022/06/dULKlRlcEFzh1I6tIuLt\\_07\\_04514012062d95d931a90b77521dc6fd\\_file.pdf](http://www.nextjowl.com/upload/files/2022/06/dULKlRlcEFzh1I6tIuLt_07_04514012062d95d931a90b77521dc6fd_file.pdf) <https://gruzovoz777.ru/2022/06/07/advanced-identity-protector-crack-2022-new/> <http://naasfilms.com/mu-player-1-0-4-crack/> <https://www.apunkagames.best/2022/06/climsy-2-3-0-129-crack-free-2022-new.html> <https://gestionempresaerp.com/wp-content/uploads/2022/06/tagupat.pdf> <http://jelenalistes.com/?p=2482> <https://jameharayan.com/wp-content/uploads/margari.pdf> [https://wo.barataa.com/upload/files/2022/06/o4Nqwy6Ejr2UDQE22DOp\\_07\\_04514012062d95d931a90b77521dc6fd\\_file.pdf](https://wo.barataa.com/upload/files/2022/06/o4Nqwy6Ejr2UDQE22DOp_07_04514012062d95d931a90b77521dc6fd_file.pdf) <http://virksomhedsoplysninger.dk/?p=10539> <https://treeclimbing.hk/wp-content/uploads/2022/06/niktgilb.pdf> <https://tarpnation.net/wp-content/uploads/2022/06/painar.pdf> <http://tekbaz.com/2022/06/07/spinify-crack/> <https://www.fsdigs.com/hs-password-inventory-2-1-1-0-crack-activation-code-free-download/> <http://walter-c-uhler.com/?p=7758>

<http://tejarahworld.com/?p=5771>